## Photoshop 2022 (Version 23.4.1) Cracked With Serial Key 2022

Cracking Adobe Photoshop is not as straightforward as installing it. It requires a few steps to bypass the security measures that are in place. First, you must obtain a cracked version of the software from a trusted source. Installing Adobe Photoshop is relatively easy and can be done in a few simple steps. First, go to Adobe's website and select the version of Photoshop that you want to install. Once you have the download, open the file and follow the on-screen instructions. Once the installation is complete, you need to crack Adobe Photoshop. To do this, you need to download a crack for the version of Photoshop you want to use. Once you have the crack, open the file and follow the instructions to apply the crack. After the crack is applied, you can start using Adobe Photoshop. Be sure to back up your files since cracking software can be risky. With these simple steps, you can install and crack Adobe Photoshop.

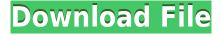

Rainy is an ad-free, open source image editing app. It's simple to use and comes with a great selection of tools for professionals and beginners alike. Interactive previews mean you can start editing in minutes, without having to install a ton of the software you'd need to do it by hand. Photoshop CC 2018 also gets some better and smarter versioning. For example, you will be able to tag a master image as "20 years ago." As such you might consider naming all your images and albums using "Year:mmdd" date format. Just because it is a photography app doesn't mean that Photoshop CC can't do some incredible things in the world of illustration. You can now use the Smart Objects feature to show more than one instance of an object in a scene by drawing the object in one image, then adjusting the object in another image. Or use the Pixel Wipe tool to take out details from one image and replace them in another. With the new Neural Filters, you can now even restore a damaged photo by pure computer programming, using the Neural Networks tool. You can even add filters directly to your canvas. All new filters are stunning and include new brushes as well as editor sliders for Photoshop filters that lets you adjust their color. If you are into pattern design, the Pattern Stamp tool lets you add textures to any layer, or apply a color or pattern to the foreground of your image. You can make your own patterns, not to mention more extreme editing techniques like retouching a person's face to create an entirely new face.

## Download Photoshop 2022 (Version 23.4.1)Product Key Full With Full Keygen X64 2022

## What is the difference between transparent and opaque

In Photoshop, the level of transparency of an object makes them visible or not visible. The value of transparency determines the opposite of the other objects in the image. For transparency, higher the number, closer the image becomes transparent. But for opacity, lower the numbers, closer the item will be hidden. The Polygon selection tool builds the framework for a shape, allowing you to easily cut or copy and place it anywhere on the canvas - all in one simple click. With the help of smart guides and guides, you can merge various layers together to create complex designs from simple line shapes. One of the most familiar elements in the Creative Suite, the Warp tool provides an easy way to achieve ideal perspective in a photo and manipulate it for depth in a subtle way. And the Liquify tool revolutionized the way people preformed creative edits. With a few simple clicks, you can remove unwanted elements from a photo, try different edits, such as blurring and Lighten. Rearranging the pixels of photos and images has never been easier. Despite all these features, Photoshop lets you work fast and effortless. With filters, adjustments and other tools, you can achieve perfect edits in a single click. And even with all the advancements in the editing tools, finetuning the basic elements of your design, techniques such as masking, erasing, and recoloring, still remains a core element of everything that we do. When it comes to editing, Photoshop's core strength is in its ability to take any editing tool and make it a core part of your workflow. The most powerful feature of the editing tools is their ability to layer. You can easily combine multiple edits in one step. There is no limit to the number of steps you can take to create a final image. e3d0a04c9c

## Photoshop 2022 (Version 23.4.1) Download free With Full Keygen {{ final version }} 2023

Here are some features of Photoshop:

- 1. Create amazing graphics and images with easy and intuitive tools. With tools to work on vector and raster images, you can improve the quality of your content.
- 2. Edit the brightness, contrast, color, and clarity of your content to make it look exactly the way you want. With an intuitive design tool, you can make changes to your content as easily as possible.
- 3. Get started with a free 30-day trial of Photoshop. It's ideal for beginners or existing users who are looking for an easy-to-learn, structured interface to Photoshop. Also, with a free trial, you get to decide whether to continue with it or not at the end of your trial period.

On the other hand, vector image means that you can zoom in to the specific area with no loss of quality. A vector image is a shape composed of points and line. Vector images are usually used in computer-aided design (CAD) software and include a wide range of shapes that can be perfectly scaled and manipulated. The Adobe Photoshop program has the capability to help photographers, graphic designers, animators, and digital artists create stunning images. The advent of Photoshop revolutionized the image editing industry and multiple companies are using this innovative and popular software to create stunning images. Adobe Photoshop is one of the best image editing software you can ever get. And, here we'll be discussing some basic things. Keeping you in the loop with latest updates and additions.

Let's take a look at the common tools in the Photoshop:

photoshop download 7.0 download how to download image in photoshop download download adobe photoshop cs6 adobe photoshop cs3 dds plugin download adobe photoshop 2020 dds plugin download adobe photoshop cs5 dds plugin download photoshop 7.0 dds plugin download dds plugin for photoshop cs6 free download download nvidia dds plugin for photoshop download plugin dds photoshop 2020

Adobe's flagship product used to serve as a banner for the medium, especially in the field of creative work. With the introduction of new versions and bequeathed to us by the name, we have come to know more about it and its features. Hence, we have gathered all the important details about the features of this software, which will benefit you in improving your creative skills. There is a wonderful tool provided by the name "Photoshoot". It allows you to give a nice look to your photos. Through it you can make your photos look more like a slide. It gives you amazing looks, super fast editing and many other features. **Adobe Photoshop Features:** The various edition, resizing, editing, and tweaking features that Photoshop has got are of each kind and they are critically important in the workflow and process of the graphics and photo editing. These tools allow a user to edit, resize, crop, and compose their images in an easy and simple manner. We will discuss about the most effective features of the famous Adobe product in this post. When it comes to editing photos and images, there are a number of Photoshop tools that are used by almost all Photoshop users all over the world. Those are outlined here, but we will discuss about them individually. By discussing

about all the core Photoshop features you can maximize your Photoshop skills. **Adobe Bridge:**Bridge is a Photoshop's main content-management or file-management tool. It aids a user in browsing and handling of large files of various kinds. The interface of Bridge varies according to the size of the content that you have stored in your computer. Let's discuss about what Bridge features are there and what you can do with them.

Adobe Photoshop Elements is an image-editing and manipulating program. It lets you crop, rotate, resize and sharpen your photos. It also lets you manipulate layers, copy and paste parts of the document, and performs other functions that you perform with the professional edition. Adobe Photoshop is the world's foremost professional image editing software for non-destructive digital photo editing. It allows you to retouch or change your image according to your desired specifications, to combine images into a new format, or to create a composite picture. Features include full control over most elements of the photograph, layers, masking, frames, and selection tools Adobe Photoshop is one of the world's most popular image and graphics editing software. It lets you retouch or change your image according to your desired specifications, or combine several images into a new format, or even combine them together to create a composite picture. Features include photo adjustments, layers, masks, frames, selection tools, or whatever else you need from a professional image editor. Adobe is an umbrella company, the purpose of which is to develop the most powerful software for creative professionals. It is one of the world's leading commercial software companies with valuable programs in graphic, digital imaging and media, web services, enterprise and application solutions architecture, enterprise globalization software, digital multimedia solutions, and online consumer services.

https://soundcloud.com/bonsnegacoo1971/synology-surveillance-station-license-crack-23

https://soundcloud.com/starbetoni1980/eplan-electric-p8-22-torrent-41

https://soundcloud.com/iolygeyamiu/mortal-kombat-komplete-edition-pc-kratos-mod-92

https://soundcloud.com/guoyuxaitovw/windows-xp-sweet-62-fr-iso

https://soundcloud.com/gamenizenskig/calibri-body-font-windows-7

https://soundcloud.com/argatunel1981/splan-7-0-download-cracked

https://soundcloud.com/bonsnegacoo1971/tmpgenc-40-xpress-479311-serial

https://soundcloud.com/guoyuxaitovw/cademseencturn61rar

https://soundcloud.com/gamenizenskig/publicsoft-horoscope-explorer-5001-multilingual-crack

https://soundcloud.com/opliunorol1988/kms-activator-windows-download

https://soundcloud.com/opliunorol1988/netzwerk-a1-arbeitsbuch-pdf-168

https://soundcloud.com/opliunorol1988/descargar-neodata-2012-full-con-crack

https://soundcloud.com/opliunorol1988/cm-01-02-crack-3960-indir

Photoshop is one of the most used applications in the digital "Bible", which makes me compare the latest version of the powerhouse program with its previous version, and I must say that it hasn't been such a big leap since Adobe Photoshop CS6. There are a lot of new features in it that make it easier to work on image editing tasks and more features provided that it is completely free and completely accessible to all such as the ones mentioned below: The new feature "File > Save for Web & Devices" - helps the user takes select best images from the Quick Selection window, and make a web-ready and mobile optimized image-ready JPG, APNG, GIF or PNG image files by keeping all the original context. The new feature "Magic wand" - after the user selects an edge, it becomes the start point and in set the next steps of a selective edge selection, and provides the user with a beautiful and intuitive selection workflow. The new feature "Auto-save" - help users to maintain a

consistent workflow in a project environment with smart tools. Users can easily decide what images to save while working by choosing "First", "Recently used", "Export as JPEG", "Save as Layer mask", "Save for Web & Devices", "Save a Copy". The new feature "Lens Correction" - works on the power of the Lens Correction, works on any lens with some adjustments, such as - Lens Correction 1.0, Lens Correction 1.1, Lens Correction 1.2, Lens Correction 1.3, Lens Correction 1.4, Lens Correction 1.3- updated.

Adobe Photoshop is now revealing more information when you save metadata. If you have the same image open in multiple documents, you now have the option of saving metadata across all of them. (If you select the Show Metadata in the Options bar at the bottom of the screen and hit the Create New button, you can keep metadata and apply it to all open documents at once.) One of the most important new features is the automatic border removal tool. You can now create astonishing images with borders that are completely invisible. Use the automatic border removal tool, and Photoshop Elements will remove the borders for you automatically, tell you whether a line or an area is a border and even add a line of color on the edge of the image. If you are used to working with Photoshop, you will find that the new interface is definitely more user-friendly and interactive. The workspace can be re-arranged step-by-step to help you achieve better results. Photoshop's new feature-rich, integrated, fluid 3D workspace contains tools to make 3D elements in your design, including 3D shapes, translate, rotate, move, and duplicate, as well as selecting, projecting and painting. When you are working with many documents, the left panel offers a pop-up help window with list of related tools and helpful explanations. It is also possible to toggle between a standard view and a stacked view where the content of the open documents is shown as a column. It's a great way for you to view a large file or open a different file while working on and editing the current one. You can also make smart selections from other files in the current workspace.